# ExtremeBERT: A Toolkit for Accelerating Pretraining of Customized BERT

Department of Computer Science and Engineering The Hong Kong University of Science and Technology, Hong Kong

#### Shizhe Diao<sup>∗</sup>

Department of Computer Science and Engineering The Hong Kong University of Science and Technology, Hong Kong

#### Jianlin Chen<sup>∗</sup>

Department of Social Sciences University of Southampton, UK

Department of Computer Science and Engineering The Hong Kong University of Science and Technology, Hong Kong

### Abstract

In this paper, we present ExtremeBERT, a toolkit for accelerating and customizing BERT pretraining. Our goal is to provide an easy-to-use BERT pretraining toolkit for the research community and industry. Thus, the pretraining of popular language models on customized datasets is affordable with limited resources. Experiments show that, to achieve the same or better GLUE scores, the time cost of our toolkit is over  $6\times$  times less for BERT Base and  $9\times$  times less for BERT Large when compared with the original BERT paper. The documentation and code are released at <https://github.com/extreme-bert/extreme-bert> under the Apache-2.0 license.

Keywords: BERT, Pretraining, Easy-to-Use, Acceleration, Customized Datasets, Language Models.

### 1. Introduction

The field of Natural Language Processing (NLP) has made significant progress since the introduction of large language models, such as BERT [\(Devlin et al., 2018\)](#page-13-0), GPT-3 [\(Brown](#page-12-0) [et al., 2020\)](#page-12-0) and T5 [\(Raffel et al., 2020\)](#page-13-1). However, most large language models require a stage of pretraining before being applied to the target NLP task, where the pretraining cost could be staggering.

Several libraries have been proposed to alleviate the above problem. For instance, HuggingFace [\(Wolf et al., 2020\)](#page-13-2)<sup>[1](#page-0-0)</sup> provides a huge number of pretrained models, allowing users to download the model directly from the model repository. It also encourages users to upload their own pretrained models, so that others can utilize the same model without repeating any expensive pretraining process. Nevertheless, those features are still insufficient

©2022 Rui Pan, Shizhe Diao, Jianlin Chen and Tong Zhang.

Rui Pan<sup>∗</sup> rpan∈connect.ust.hk

sdiaoaa@connect.ust.hk

jc6g20@soton.ac.uk

Tong Zhang tongzhang tongzhang-ml.org

<sup>∗</sup>. Equal contribution.

<span id="page-0-0"></span><sup>1.</sup> Code repository: <https://github.com/huggingface/transformers>

for researchers or engineers with privacy concerns or customization needs. For example, in most hospitals or banks, the data has its own value. Releasing the model trained on those data will not only compromise user privacy, but can also incur serious security issues. Due to this very reason, those pretrained models are no longer available online, forcing one to pretrain the whole model from scratch. However, HuggingFace provides slight acceleration for pretraining models under the limited-resource scenario. Hence the time cost still remains a huge obstacle.

On the other hand, several other libraries provide significant speed-up for pretraining BERT [\(Devlin et al., 2018\)](#page-13-0). For instance, Academic BERT [\(Izsak et al., 2021\)](#page-13-3) summarizes a list of tricks to reduce the pretraining time cost, making it possible to surpass BERT Base on GLUE tasks [\(Wang et al., 2018\)](#page-13-4) at significantly less cost. However, this toolkit restricts itself to the original BERT settings and lacks sufficient flexibility for customized models or datasets. Furthermore, its official repository  $\frac{2}{3}$  $\frac{2}{3}$  $\frac{2}{3}$  misses an easy-to-use pipeline and requires users to manually build the working environment, modify its codes and run the programs stage by stage in order to reproduce the reported results.

To resolve those pain points, we propose ExtremeBERT, a toolkit that obtains an-orderof-magnitude acceleration in BERT pretraining. In the meantime, it supports an easy-to-use pipeline and dataset customization.

### 2. Toolkit Overview

ExtremeBERT is a toolkit designed to support fast language model pretraining under a limited-resource scenario. It can significantly speed up the pretraining process of BERT through combining several recent accelerating techniques. Meanwhile, ExtremeBERT supports a wide range of datasets, including customized datasets provided by users and all Huggingface pretraining datasets online <sup>[3](#page-1-1)</sup>. Those features are seamlessly incorporated in the toolkit and can be customized simply by specifying a YAML configuration file, where running the whole pipeline only requires a one-line command.

The whole toolkit is built upon the code repository of [Izsak et al.](#page-13-3) [\(2021\)](#page-13-3), where most of its acceleration features have been inherited. On top of that, ExtremeBERT introduces its own acceleration techniques and further improves its already superior speed. Several missing features and pain points in [Izsak et al.](#page-13-3) [\(2021\)](#page-13-3) are also well handled in ExtremeBERT, leading to a much more user-friendly interface.

### 2.1 Feature: Easy-to-use Pipeline

Many frameworks, including Huggingface [\(Wolf et al., 2020\)](#page-13-2) and Academic BERT [\(Izsak](#page-13-3) [et al., 2021\)](#page-13-3), require users to manually type input commands or write codes for each stage of the pipeline. However, this is not only painstaking, it is also inefficient. This pain point is solved in ExtremeBERT by introducing an one-line command pipeline. It asks users to provide a configuration file that only includes the necessary information of BERT pretraining.

<span id="page-1-0"></span><sup>2.</sup> Code repository: <https://github.com/IntelLabs/academic-budget-bert>

<span id="page-1-1"></span><sup>3.</sup> Huggingface dataset repository: <https://huggingface.co/datasets>

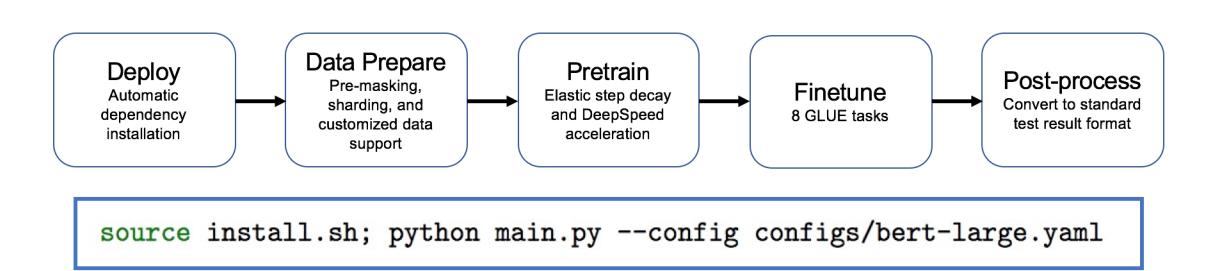

Figure 1: Five stages of the ExtremeBERT pipeline and the one-line command.

<span id="page-2-0"></span>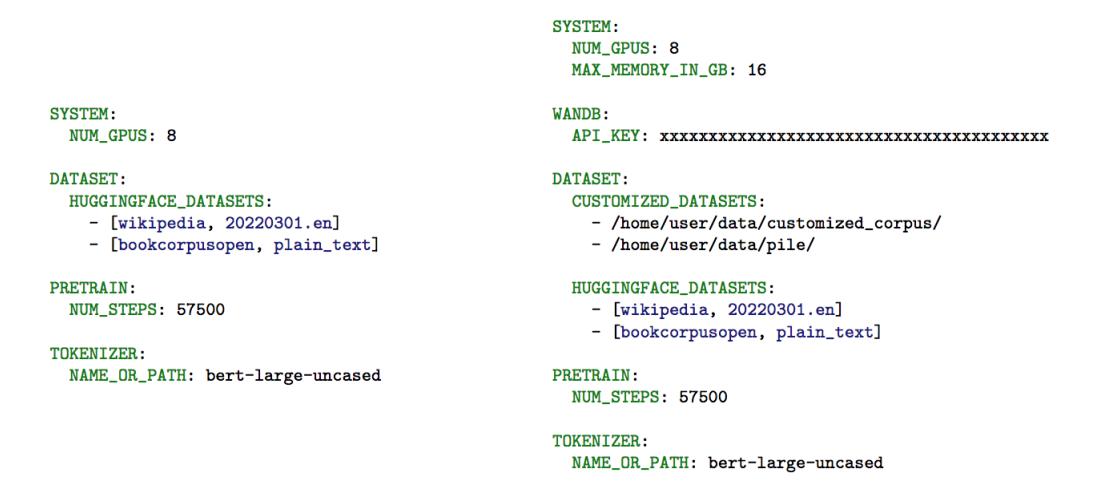

Figure 2: Left: An example YAML configuration file for BERT Large bert-large.yaml; Right: An example YAML configuration file for a customized BERT model bert-customized.yaml.

In addition, ExtremeBERT solely relies on python packages, freeing users from complex environment preparation that is common in many other accelerated frameworks, e.g. the APEX C++ toolkit dependency problem in [Izsak et al.](#page-13-3) [\(2021\)](#page-13-3).

# 2.2 Feature: Acceleration

ExtremeBERT inherits all acceleration techniques of Academic BERT [\(Izsak et al., 2021\)](#page-13-3), including the DeepSpeed Package [\(Rasley et al., 2020\)](#page-13-5), mixed-precision training, large batch training, insufficient large model training, STILT tricks [\(Phang et al., 2018\)](#page-13-6) and so on.

On top of that, ExtremeBERT adopts a modified Elastic Step Decay (ESD) learning rate scheduler [\(Pan et al., 2021\)](#page-13-7) to further accelerate the pretraining process.

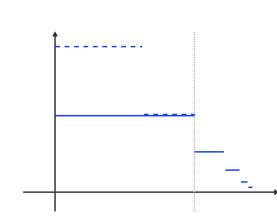

Figure 3: Illustration of the modified ESD scheduler.

$$
\eta_t = \begin{cases} \eta_0, & t \in [0, 1 - r^{\ell}] \cdot T, \\ \eta_0 \cdot \left(\frac{1}{2r}\right)^{i - \ell} & t \in \left(1 - r^{i - 1}, 1 - r^i\right] \cdot T, i \ge \ell + 1. \end{cases} (1)
$$

Experiments show that this technique results in  $\sim 0.4$  improvements over the linear decay scheduler in the final GLUE score.

#### 2.3 Feature: Datasets

ExtremeBERT supports two type of datasets: customized datasets provided by users and datasets supported by Huggingface.

For customized datasets, users only need to convert their corpus into raw text files, where in each text file, articles are assumed to be separated by blank lines. Then by grouping those text files in folders and specifying the folders' paths in the pipeline configuration file, ExtremeBERT will automatically handle the data pre-processing on given datasets, i.e. pre-masking, shuffling, sharding and tokenization.

For Huggingface datasets, as shown in Figure [2,](#page-2-0) only require the dataset name and split name to be specified in the pipeline configuration file, e.g. bookcorpus and plain text, respectively. ExtremeBERT will then download the corresponding datasets from the Huggingface dataset repository and handle the pre-processing.

On top of that, ExtremeBERT supports large dataset processing on small RAM servers. In the toolkit provided by [Izsak et al.](#page-13-3) [\(2021\)](#page-13-3), it is observed that the pre-processing of Wikipedia and bookcorpus datasets costs more than 60GB memory, rendering it impossible for researchers to use them on small servers such as Google Colab, which typically supports < 25 GB memory. To solve this issue, ExtremeBERT introduces a time-memory tradeoff mechanism to enable small-RAM pre-processing, which basically utilizes disk serialization to save RAM usage. By specifying the SYSTEM:MAX MEMORY IN GB field in the pipeline configuration file, as shown in Figure [2,](#page-2-0) ExtremeBERT will control the RAM usage for data pre-processing and make sure no out-of-memory issue occurs.

### <span id="page-3-1"></span>3. Performance

ExtremeBERT provides significant speedup over BERT's original toolkit [\(Devlin et al.,](#page-13-0) [2018\)](#page-13-0). To quantify this acceleration, we compare the cost of reaching or surpassing the benchmark GLUE score, as shown in Table [1.](#page-3-0) Here all empirical experiments are conducted on BERT Large models with different hyperparameters, the same as the convention in [Izsak](#page-13-3) [et al.](#page-13-3) [\(2021\)](#page-13-3). For more experimental details, please refer to Appendix [A.](#page-5-0)

<span id="page-3-0"></span>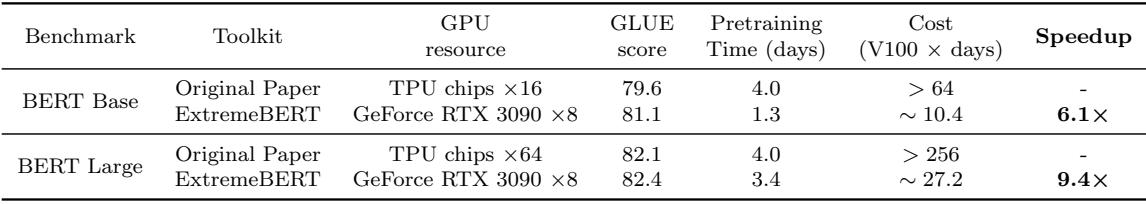

Table 1: GLUE: results on 9 tasks selected by [\(Devlin et al., 2018\)](#page-13-0).

Experiment results demonstrate that our toolkit offers roughly one order of magnitude speedup over the original BERT toolkit. This renders it possible for researchers and engineers to pretrain a BERT model from scratch with limited resources.

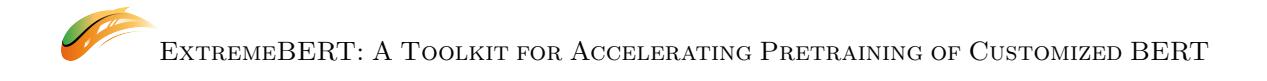

# 4. Conclusion and Future Work

In this paper, we introduce ExtremeBERT, a resource-friendly framework for BERT pretraining, which supports customized datasets and offers roughly one order of magnitude acceleration over the original BERT pretraining process. To obtain the desired customized pretrained model, users are only a configuration file and one-line command away, where the remaining part will be handled smoothly by ExtremeBERT.

In the future, ExtremeBERT will support more features, including more diverse models, multi-server dataset pre-processing, and SuperGLUE [\(Wang et al., 2019\)](#page-13-8) for finetuning tasks. Our vision is to make the pretraining of language models possible for every researcher and engineer.

### <span id="page-5-0"></span>A. Experimental Details in Section [3](#page-3-1)

For the BERT Base benchmark, we follow the convention of [Izsak et al.](#page-13-3) [\(2021\)](#page-13-3), where a BERT Large model is insufficiently trained to obtain the performance of BERT Base. We first use 6% portions of iterations to linearly "warm-up" the learning rate from 0 to the peak learning rate  $\eta_0 = 10^{-3}$ . Then we invoke a modified version of Elastic Step Decay [\(Pan](#page-13-7) [et al., 2021\)](#page-13-7) for the rest of the iterations

$$
\eta_t = \begin{cases} \eta_0, & t \in [0, 1 - r^{\ell}] \cdot T, \\ \eta_0 \cdot \left(\frac{1}{2r}\right)^{i - \ell} & t \in \left(1 - r^{i - 1}, 1 - r^i\right] \cdot T, i \ge \ell + 1. \end{cases} \tag{2}
$$

The default hyperparameters are set to be  $\eta_0 = 2 \times 10^{-3}$ ,  $r = 2^{-1/2}$  and  $\ell = 6$ . As for the number of iterations, we run 23k iterations instead of a 1-day budget, since it is invariant to the machine settings and more reproducible. Other pretraining/finetuning settings remain the same as [\(Izsak et al., 2021\)](#page-13-3).

For the BERT Large benchmark, the only difference is the number of iterations and the peak learning rate. For the number of iterations, we use 57.5k iterations instead of 23k iterations, thus the model is more sufficiently trained. For the peak learning rate, we use a smaller learning rate  $\eta_0 = 10^{-3}$  to make the training process more stable.

In all experiments, we limit the sequences to 128 tokens and use single-sentence training without next sentence prediction (NSP) to optimize the pretraining process. We also hold out only 0.5% of the data and compute the validation loss less frequently to increase the training time.

Moreover, regarding the cost estimation in Table [1,](#page-3-0) we refer to the statistics in [https:](https://timdettmers.com/2018/10/17/tpus-vs-gpus-for-transformers-bert/) [//timdettmers.com/2018/10/17/tpus-vs-gpus-for-transformers-bert/](https://timdettmers.com/2018/10/17/tpus-vs-gpus-for-transformers-bert/) to make the pretraining costs on different hardwares comparable.

# B. User Manual

Version 0.1.0

Date 2022-12-01

Title A Tooklit for Accelerating Pretraining of Customized BERT

Author Rui Pan [\(rpan@connect.ust.hk\)](mailto:rpan@connect.ust.hk), Shizhe Diao [\(sdiaoaa@connect.ust.hk\)](mailto:sdiaoaa@connect.ust.hk), Jianlin Chen [\(jc6g20@soton.ac.uk\)](mailto:jc6g20@soton.ac.uk), Tong Zhang [\(tongzhang@tontzhang-ml.org\)](mailto:tongzhang@tontzhang-ml.org)

Maintainer Rui Pan [\(rpan@connect.ust.hk\)](mailto:rpan@connect.ust.hk), Shizhe Diao [\(sdiaoaa@connect.ust.hk\)](mailto:sdiaoaa@connect.ust.hk)

**Depends** Python ( $\geq$  3.6.0), CUDA ( $\geq$  11.2), CUDA Driver ( $\geq$  460.67)

Description ExtremeBERT is a toolkit that accelerates the pretraining of customized language models on customized datasets, described in the paper "ExtremeBERT: A Toolkit for Accelerating Pretraining of Customized BERT".

License Apache-2.0 license

# NeedsCompilation no

Repository <https://github.com/extreme-bert/extreme-bert>

Date/Publication 2022-12-01 10:00:00

# System Requirements

- Linux Ubuntu  $> 18.04$
- At least 20 GB GPU memory, e.g. GPU 3090  $\times$  1, or 2080Ti GPU  $\times$  2, GeForce RTX  $3070 \times 4$ , etc.
- At least 200GB disk space.

# B.1 Getting started

B.1.1 Installation

#### ✞ ☎ \$ source install.sh ✝ ✆

# **B.1.2 CONFIGURABLE PIPELINE**

First, one may refer to configs/24h-bert-simple.yaml and make suitable configs for the pipeline, including datasets, number of gpus available, etc. Then, by simply running the following command, the whole pipeline will be executed stage by stage,

✞ ☎

#### <sup>1</sup> \$ python main .py -- config configs /24h- bert - simple . yaml  $\sqrt{2\pi}$   $\sqrt{2\pi}$   $\sqrt{2\pi}$

This command will run environment installation, dataset prepration, pretraining, finetuning and test result collection one by one and generate the .zip file for GLUE test server submission under output\_test\_translated/finetune/\*/\*.zip.

To run each stage separately, one may choose to enable or disable each stage in the configuration file. For example,

```
SYSTEM:
 NUM_GPUS: 8
DATASET:
                                                    SYSTEM:
 HUGGINGFACE_DATASETS:
                                                      NUM_GPUS: 8
    - [wikipedia, 20220301.en]
    - [bookcorpusopen, plain_text]
                                                    DATASET:
                                                      ENABLED: False
PRETRAIN:
                                                      HUGGINGFACE DATASETS:
 ENABLED: False
                                                        - [wikipedia, 20220301.en]
  NUM_STEPS: 57500
                                                        - [bookcorpusopen, plain_text]
FINETUNE:
                                                    PRETRAIN:
 ENABLED: False
                                                      NUM_STEPS: 57500
RESULT_COLLECTION:
                                                    TOKENIZER:
                                                      NAME_OR_PATH: bert-large-uncased
 ENABLED: False
TOKENIZER:
 NAME_OR_PATH: bert-large-uncased
```
Figure 4: Left: An example YAML configuration file data-preprocess.yaml for data preprocessing only; **Right:** An example YAML configuration file train.yaml for pretraining + finetuning + result collection when the dataset is preprocessed.

To obtain more detailed configurations for each stage, one may refer to following sections.

#### B.1.3 Preprocessing

The dataset directory includes scripts to pre-process the datasets we used in our experiments (Wikipedia, Bookcorpus), which can be used as follows. The main pipeline script main.py is actually invoking those two scripts with different arguments during data preprocessing.

✞ ☎

```
1 $ python shard_data .py \
 2 --output_dir {tmp_dir} \
 3 --num_train_shards 256 \
 4 --num_test_shards 128 \
 5 --frac_test 0.1 \
 6 --max_memory 64 \
 7 -- dataset wikipedia 20220301. en \
 8 -- dataset bookcorpusopen plain_text
\sqrt{2\pi} \sqrt{2\pi} \sqrt{2\pi} \sqrt{2\pi} \sqrt{2\pi} \sqrt{2\pi} \sqrt{2\pi} \sqrt{2\pi} \sqrt{2\pi} \sqrt{2\pi} \sqrt{2\pi} \sqrt{2\pi} \sqrt{2\pi} \sqrt{2\pi} \sqrt{2\pi} \sqrt{2\pi} \sqrt{2\pi} \sqrt{2\pi} \sqrt{2\pi} \sqrt{2\pi} \sqrt{2\pi} \sqrt{2\pi}
```

```
1 $ python generate_samples .py \
2 --dir {tmp_dir} \
3 -o {processed_dataset_dir} \
4 --dup_factor 10 \
```
✞ ☎

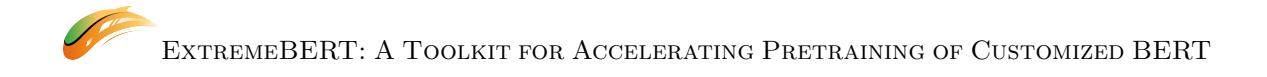

```
5 \qquad -{\sf seed} \quad 42 \quad \backslash6 --do_lower_case 1 \
7 --masked_lm_prob 0.15 \
8 --max_seq_length 128 \
9 --tokenizer_name bert-large-uncased \
10 --model_name bert-large-uncased \
11 -- max_predictions_per_seq 20 \
12 -- n_processes 8
```
### B.1.4 Pretraining

During pretraining, the main pipeline script main.py first invokes pretrain\_search.sh, which further calls run\_pretraining.sh and finally leads to run\_pretraining.py. For fully configurable settings, please refer to the following command.

 $\sqrt{a}$   $\sqrt{a}$   $\sqrt{a$ 

```
✞ ☎
1 $ deepspeed run_pretraining .py \
2 --dataset_path {processed_dataset_dir} \
3 -- output_dir { output_dir } \
4 --model_type bert-mlm \
5 -- tokenizer_name bert - large - uncased \
6 --hidden_act gelu \
7 --hidden_size 1024 \
8 --num_hidden_layers 24 \
9 --num_attention_heads 16 \
10 --intermediate_size 4096 \
11 -- hidden_dropout_prob 0.1 \
12 --attention_probs_dropout_prob 0.1 \
13 --encoder_ln_mode pre-ln \
14 --1r 1e-3 \
15 --train_batch_size 4096 \
16 --train_micro_batch_size_per_gpu 32 \
17 --lr_schedule time \
18 --curve linear \
19 --warmup_proportion 0.06 \
20 --gradient_clipping 0.0 \
21 -- optimizer_type adamw \
22 --weight_decay 0.01 \
23 --adam_beta1 0.9 \
24 --adam_beta2 0.98 \
25 --adam_eps 1e-6 \
26 --total_training_time 24.0 \
27 --early_exit_time_marker 24.0 \
28 -- print_steps 100 \
29 -- num_epochs_between_checkpoints 10000 \
30 -- job_name pretraining_experiment \
31 -- project_name budget-bert-pretraining \
32 --validation_epochs 3 \
33 - validation_epochs_begin 1 \
34 --validation_epochs_end 1 \
35 -- validation_begin_proportion 0.05 \
36 -- validation_end_proportion 0.01 \
37 --validation_micro_batch 16 \
38 --deepspeed \
```

```
39 -- data_loader_type dist \
40 --do_validation \
41 --use_early_stopping \
42 --early_stop_time 180 \
43 --early_stop_eval_loss 6 \backslash44 --seed 42 \
45 --fp16
```
After pretraining, the pretrained model will be saved to {output\_dir}, which by default is saved\_models/pretrain/{dataset\_name} in our pipeline, where {dataset\_name} is automatically generated based on dataset content and will be displayed in the pretraining log. Users can also manually specify {dataset\_name} in the pipeline configuration file, which corresponds to DATASET.ID.

✝ ✆

In addition, the intermediate logs will have a backup in log/pretrain/{dataset\_ name}/ for both standard output stream and error stream.

### B.1.5 Finetuning

During finetuning, the main pipeline script main.py first invokes finetune\_search.sh, which further calls run\_glue.sh and finally leads to run\_glue.py. For fully configurable settings, please refer to the following command. Please notice that finetune\_search. sh will automatically handle the standard hyperparameter search process and the STILT trick [\(Phang et al., 2018\)](#page-13-6).

✞ ☎

```
1 $ python run_glue .py \
 2 --model_name_or_path {path_to_model_checkpoint} \
 3 --task_name MRPC \
 4 --max_seq_length 128 \
 5 -- output_dir /tmp/ finetuning \
 6 --overwrite_output_dir \
 7 \qquad -do\_train \qquad -do\_eval8 -- evaluation_strategy steps \
 9 -- per_device_train_batch_size 32 \
10 --gradient_accumulation_steps 1 \
11 -- per_device_eval_batch_size 32 \
12 --learning_rate 5e-5 \
13 --weight_decay 0.01 \
14 --eval_steps 50 \
15 -- evaluation_strategy steps \
16 --max_grad_norm 1.0 \
17 --num_train_epochs 5 \
18 --1r_scheduler_type polynomial \
19 --warmup_steps 50
\sqrt{a} \sqrt{a} \sqrt{a} \sqrt{a} \sqrt{a} \sqrt{a} \sqrt{a} \sqrt{a} \sqrt{a} \sqrt{a} \sqrt{a} \sqrt{a} \sqrt{a} \sqrt{a} \sqrt{a} \sqrt{a} \sqrt{a} \sqrt{a} \sqrt{a} \sqrt{a} \sqrt{a} \sqrt{a} \sqrt{a} \sqrt{a} \sqrt{a} \sqrt{a} \sqrt{a} \sqrt{a
```
The finetune result of each hyperparameter will be displayed in the log on screen. In our pipeline, this log will be redirected and saved in log/finetune/{dataset\_name}/{task\_ name}/\*/. The test set prediction will also be generated during finetuning, which will be saved in output/finetune/{dataset\_name}/{task\_name}/\*/. Those files will be parsed later in result collection stage to generate the final validation result and submission zip for <https://gluebenchmark.com/>.

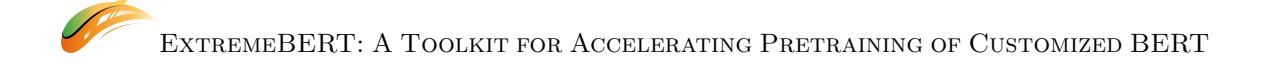

# B.2 Functions

BasePretrainModel Base pretraining model definition

Description The base class definition of pretraining model. Usage

✞ ☎ 1 model = BasePretrainModel (args)  $\sqrt{2\pi}$   $\sqrt{2\pi}$ 

Arguments args: configurations

Value an object of pretraining model.

get default config Get default configuration

Description Get default configuration for pipeline training. Usage

```
✞ ☎
1 config = get\_default\_config()✝ ✆
```
## Arguments N/A

Value A dictionary tree is returned, which contains the following components:

- config.SYSTEM: system configurations
- config.WANDB: wandb configurations
- config.DATASET: dataset configurations
- config.PRETRAIN: pretrain configurations
- config.FINETUNE: finetune configurations
- config.TOKENIZER: tokenizer configurations

prepare dataset Prepare dataset

Description Prepare dataset for pretraining. Usage

prepare\_dataset (config)  $\sqrt{2\pi}$   $\sqrt{2\pi}$ 

Arguments config: configurations

✞ ☎

✞ ☎

✞ ☎

✝ ✆

# Value N/A

pretrain Pretraining entry point

Description Pretraining function. Usage

pretrain (config) ✝ ✆

Arguments config: configurations

Value N/A

train Pretraining function

Description Pretraining function including iterations over datasets. Usage

```
1 eval_loss , scale_counter = train (
2 args ,
3 index ,
4 model ,
5 optimizer ,
6 lr_scheduler,
7 pretrain_dataset_provider ,
8 validation_dataset ,
9 )
```
### Arguments

- args: arguments
- index: index of epoch
- model: training model
- optimizer: optimizer
- lr scheduler: learning rate scheduler
- pretrain dataset provider: the pretraining dataset
- validation dataset: validation dataset

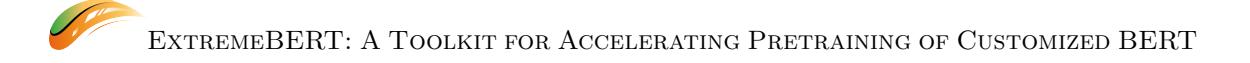

### Value

- eval loss: evaluation loss
- scale\_counter\_at\_1: if stuck at scale 1, add to scale counter

finetune Finetuning entry point

Description Finetuning on downstream tasks. Usage

✞ ☎ finetune (config) ✝ ✆

Arguments config: configurations

Value N/A

collect test result Collect test results

Description Collect test results. Usage

```
✞ ☎
1 collect_test_result (config)
```
Arguments config: configurations

Value N/A

Details It will run 'summarize val.sh' to summarize the validation results for each downstream tasks, 'collect best val.sh' to collect best validation results, 'translate test result.sh' to translate the prediction to the desired format according to GLUE benchmark website.

✝ ✆

```
✞ ☎
1 dataset_name = config . DATASET .ID
2 run_bash (f'./ summarize_val .sh { dataset_name }')
3 run_bash (f'./ collect_best_val .sh { dataset_name }')
4 run_bash (f'./ translate_test_result .sh { dataset_name }')
✝ ✆
```
# References

<span id="page-12-0"></span>Tom Brown, Benjamin Mann, Nick Ryder, Melanie Subbiah, Jared D Kaplan, Prafulla Dhariwal, Arvind Neelakantan, Pranav Shyam, Girish Sastry, Amanda Askell, Sandhini Agarwal, Ariel Herbert-Voss, Gretchen Krueger, Tom Henighan, Rewon Child, Aditya Ramesh, Daniel Ziegler, Jeffrey Wu, Clemens Winter, Chris Hesse, Mark Chen, Eric Sigler, Mateusz Litwin, Scott Gray, Benjamin Chess, Jack Clark, Christopher Berner, Sam McCandlish, Alec Radford, Ilya Sutskever, and Dario Amodei. Language models are few-shot learners. In H. Larochelle, M. Ranzato, R. Hadsell, M.F. Balcan, and H. Lin, editors, Advances in Neural Information Processing Systems, volume 33, pages 1877–1901. Curran Associates, Inc., 2020. URL [https://proceedings.neurips.cc/paper/2020/](https://proceedings.neurips.cc/paper/2020/file/1457c0d6bfcb4967418bfb8ac142f64a-Paper.pdf) [file/1457c0d6bfcb4967418bfb8ac142f64a-Paper.pdf](https://proceedings.neurips.cc/paper/2020/file/1457c0d6bfcb4967418bfb8ac142f64a-Paper.pdf).

- <span id="page-13-0"></span>Jacob Devlin, Ming-Wei Chang, Kenton Lee, and Kristina Toutanova. Bert: Pretraining of deep bidirectional transformers for language understanding.  $arXiv$  preprint arXiv:1810.04805, 2018.
- <span id="page-13-3"></span>Peter Izsak, Moshe Berchansky, and Omer Levy. How to train bert with an academic budget, 2021. URL <https://arxiv.org/abs/2104.07705>.
- <span id="page-13-7"></span>Rui Pan, Haishan Ye, and Tong Zhang. Eigencurve: Optimal learning rate schedule for SGD on quadratic objectives with skewed hessian spectrums. CoRR, abs/2110.14109, 2021. URL <https://arxiv.org/abs/2110.14109>.
- <span id="page-13-6"></span>Jason Phang, Thibault Févry, and Samuel R Bowman. Sentence encoders on stilts: Supplementary training on intermediate labeled-data tasks.  $arXiv$  preprint  $arXiv:1811.01088$ , 2018.
- <span id="page-13-1"></span>Colin Raffel, Noam Shazeer, Adam Roberts, Katherine Lee, Sharan Narang, Michael Matena, Yanqi Zhou, Wei Li, and Peter J. Liu. Exploring the limits of transfer learning with a unified text-to-text transformer. Journal of Machine Learning Research,  $21(140)$ : 1–67, 2020. URL <http://jmlr.org/papers/v21/20-074.html>.
- <span id="page-13-5"></span>Jeff Rasley, Samyam Rajbhandari, Olatunji Ruwase, and Yuxiong He. Deepspeed: System optimizations enable training deep learning models with over 100 billion parameters. In Proceedings of the 26th ACM SIGKDD International Conference on Knowledge Discovery & Data Mining, pages 3505–3506, 2020.
- <span id="page-13-4"></span>Alex Wang, Amanpreet Singh, Julian Michael, Felix Hill, Omer Levy, and Samuel R Bowman. Glue: A multi-task benchmark and analysis platform for natural language understanding. arXiv preprint arXiv:1804.07461, 2018.
- <span id="page-13-8"></span>Alex Wang, Yada Pruksachatkun, Nikita Nangia, Amanpreet Singh, Julian Michael, Felix Hill, Omer Levy, and Samuel Bowman. Superglue: A stickier benchmark for generalpurpose language understanding systems. Advances in neural information processing systems, 32, 2019.
- <span id="page-13-2"></span>Thomas Wolf, Lysandre Debut, Victor Sanh, Julien Chaumond, Clement Delangue, Anthony Moi, Pierric Cistac, Tim Rault, R´emi Louf, Morgan Funtowicz, Joe Davison, Sam Shleifer, Patrick von Platen, Clara Ma, Yacine Jernite, Julien Plu, Canwen Xu, Teven Le Scao, Sylvain Gugger, Mariama Drame, Quentin Lhoest, and Alexander M. Rush. Transformers: State-of-the-art natural language processing. In Proceedings of the 2020 Conference on Empirical Methods in Natural Language Processing: System Demonstrations, pages 38–45, Online, October 2020. Association for Computational Linguistics. URL <https://www.aclweb.org/anthology/2020.emnlp-demos.6>.